## **智行理财网** Bitget官方注册, Bitget如何交易以太坊

 在数字资产交易领域,安全问题是用户尤其关注的。Bitget交易平台积极响应政府 部门和相关监管机构对数字资产交易的合规要求,致力于构建遵守法规和国际惯例 的合规交易环境。Bitget交易所的安全性较高,采用了多种安全防护措施,从资金 和信息两个方面确保了用户的安全,同时也建立了完善的合规体系。

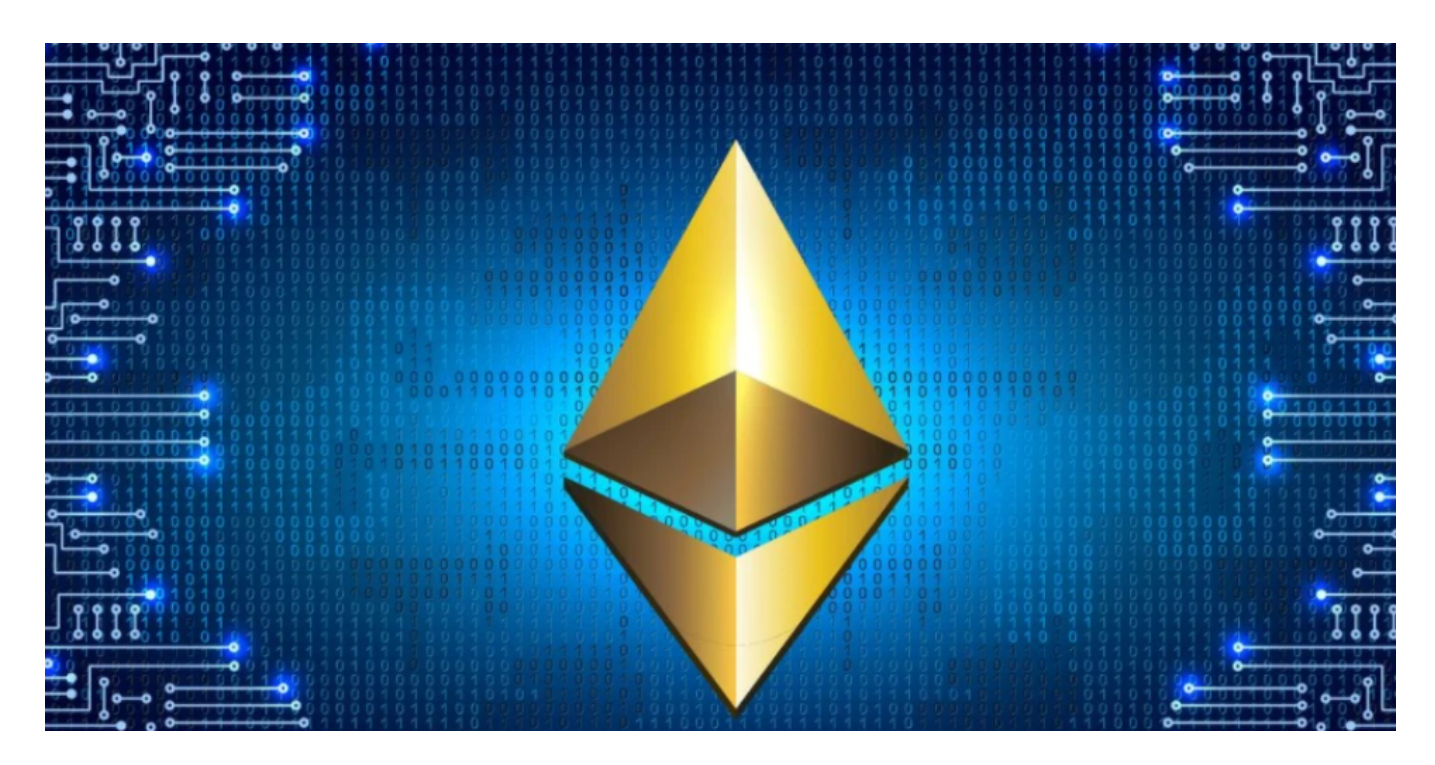

要在Bitget上交易以太坊,您可以按照以下步骤进行:

1.注册账号: 首先, 在Bitget的官方网站上注册一个账号, 并完成实名认证。

 2.充值资金:在您注册并完成实名认证后,您可以选择充值人民币或其他数字货币 到您的Bitget账户中。

3.购买以太坊:在您的账户充值完成后,您可以进入交易界面,在搜索框中输入" 以太坊",然后选择以太坊的交易对,比如ETH/USDT。

4.下单交易:在选择了以太坊的交易对后,您可以输入购买数量和价格,然后确认 交易。在这个过程中,您需要注意市场价格和交易数量,确保您的交易操作准确无 误。

 5.提现以太坊:一旦您购买了以太坊,您可以选择将以太坊提现到您的数字货币钱 包中,以提高资产的安全性。

Bitget致力于为用户提供顶级的数字货币交易体验, 凭借先进的技术和专业的服务 ,Bitget已经成为了各类投资者的首选平台之一。Bitget是一个专业、优质的数字 货币交易平台,下载官方网站非常简单。根据自己的设备和操作系统进行下载即可 。

 但是,为了保证账户和资产的安全,请务必注意安装软件时的注意事项,并采取 必要的安全措施。根据平台的的安全保障大家的顾虑也可以放下了,但是一定要找 正规官网下载,让你的数字货币之旅更加安心。

 建议在安装软件之前仔细阅读平台的相关说明和安全须知,保证了解风险并采取 必要的安全措施。建议使用复杂的密码、二步认证等安全措施来保护账户的安全, 避免账户被黑客攻击。

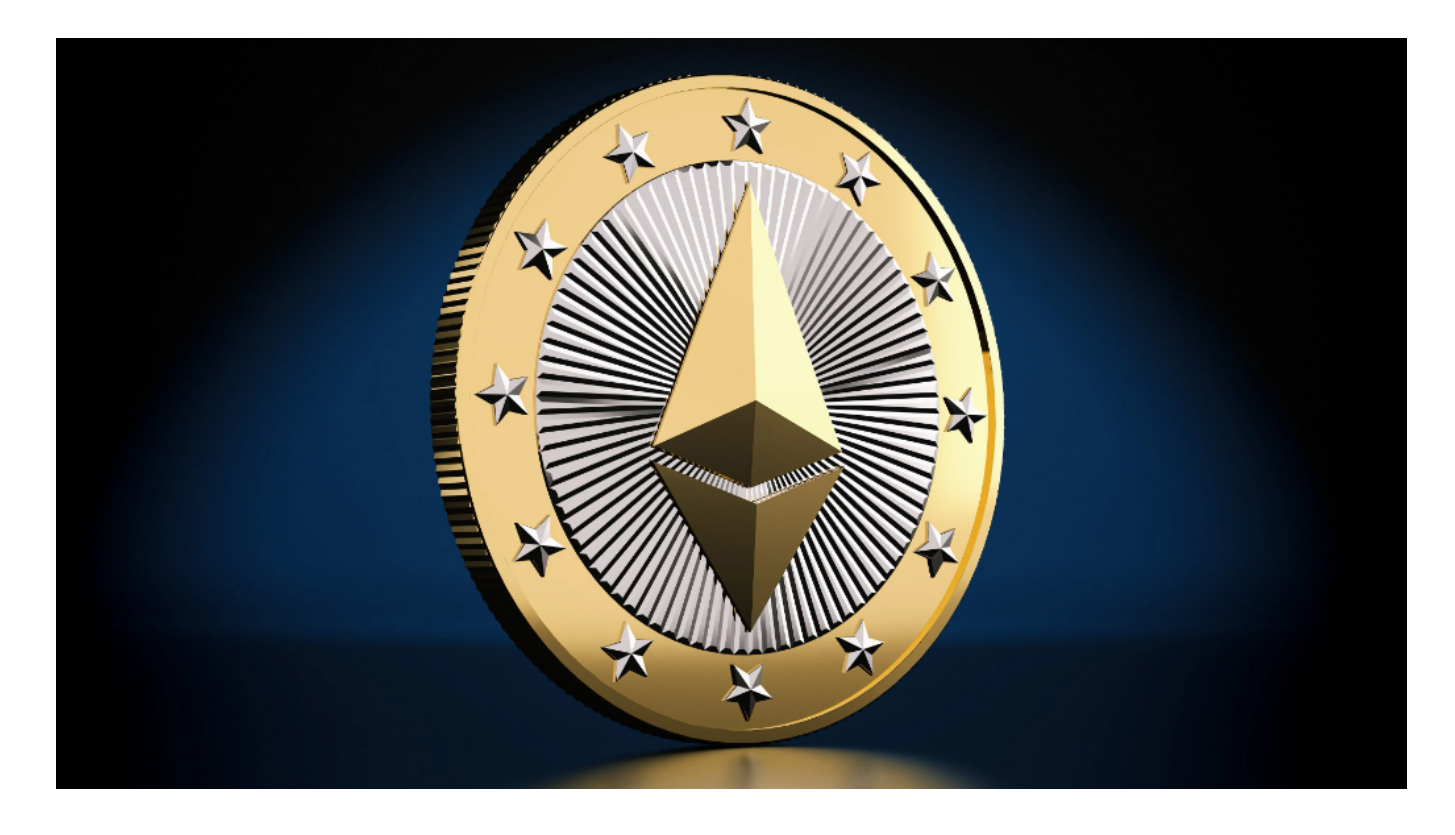

 Bitget采用冷热钱包严格分离策略和多级安全防护体系,实时监控账户资产变化并 及时对账,确保用户数字资产的安全。为了防止黑客攻击和网络安全威胁, Bitget 平台采用HTTPS加密协议,用户的账户信息和交易记录都得到保护。

 在交易过程中,您需要注意确保账户安全,使用多重身份验证等安全措施,以保 护您的数字资产不受到未经授权的访问。